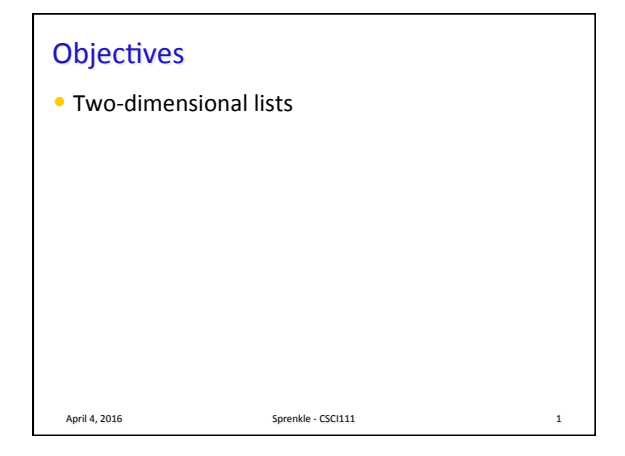

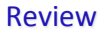

• What are the tradeoffs between using linear search and binary search?

April 4, 2016 **Sprenkle** - CSCI111 **Sprenkle** - CSCI111

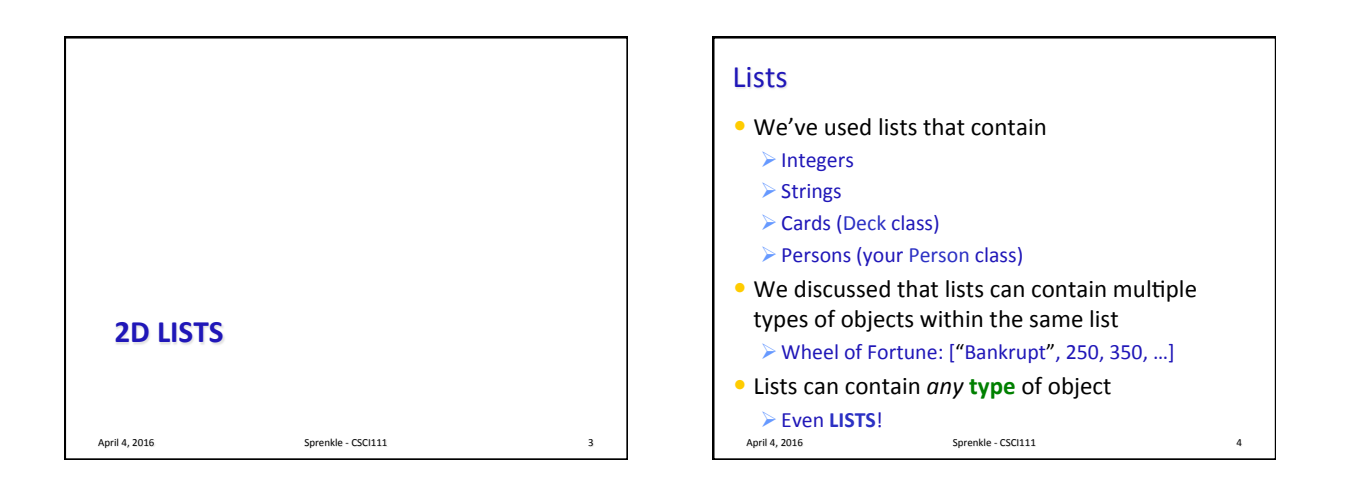

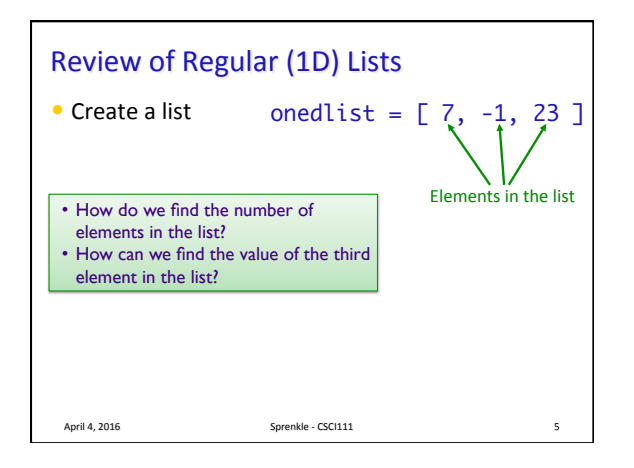

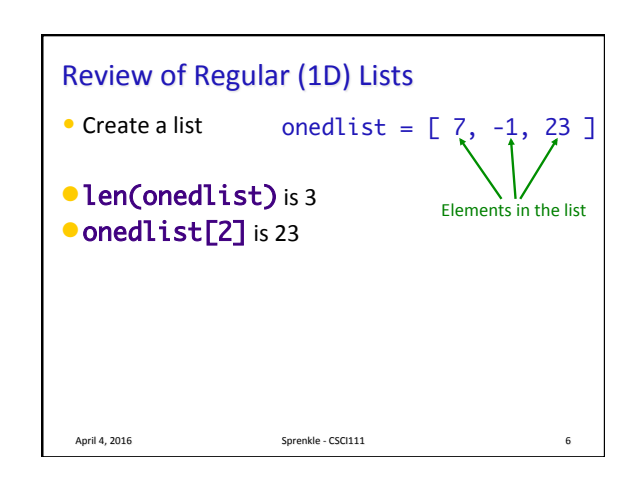

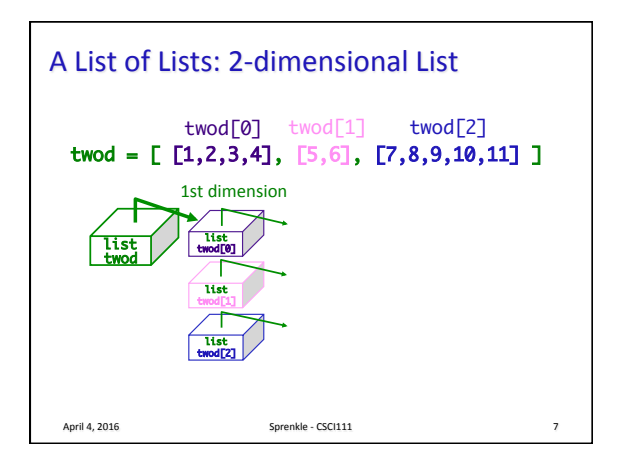

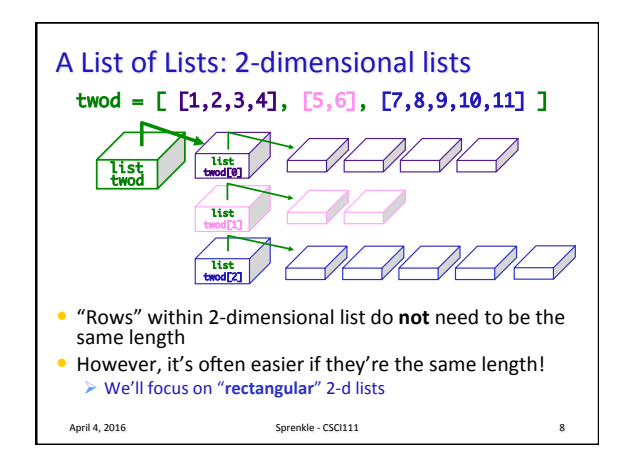

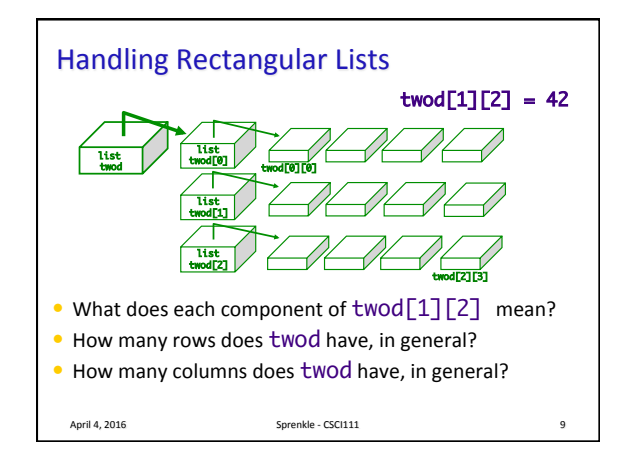

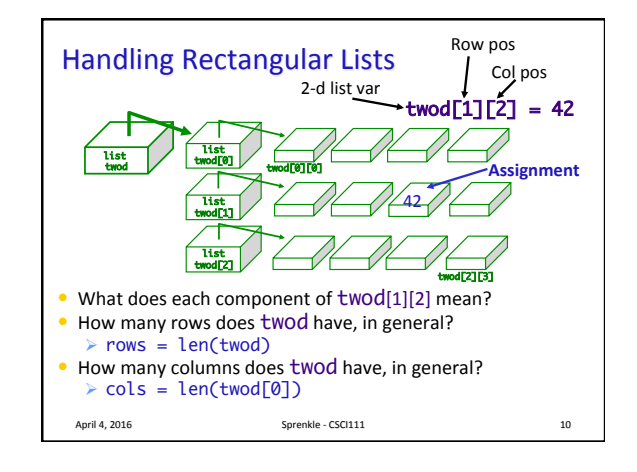

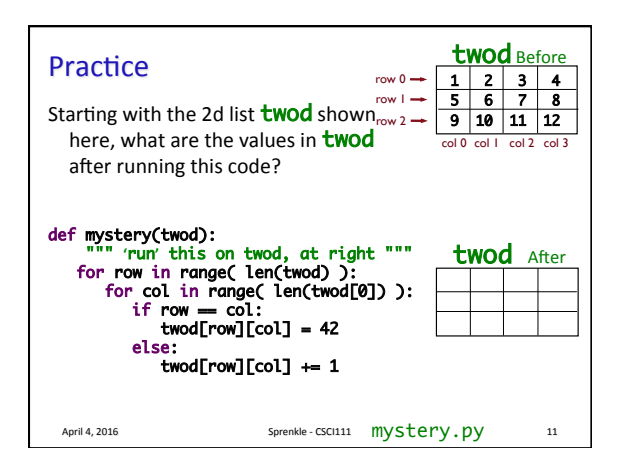

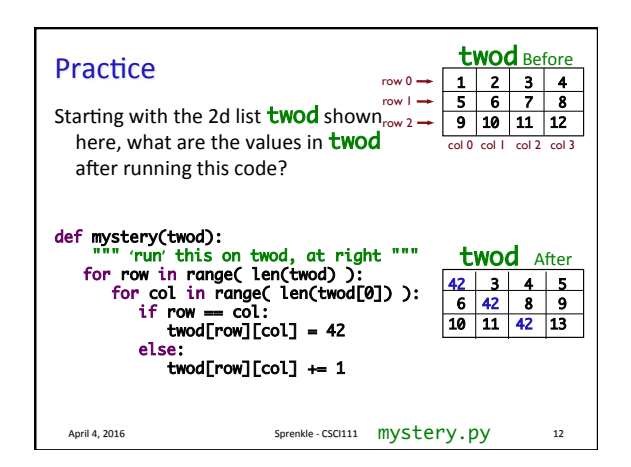

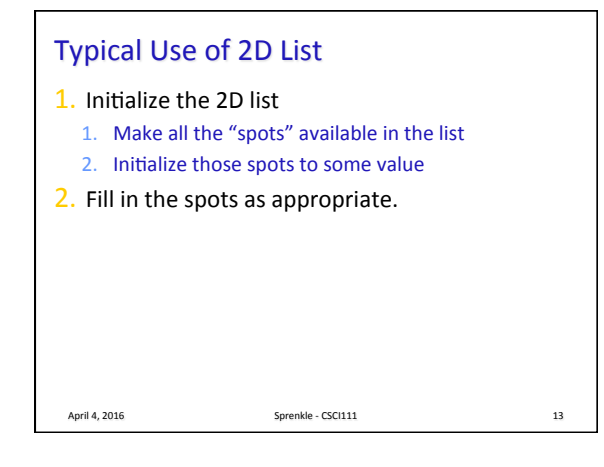

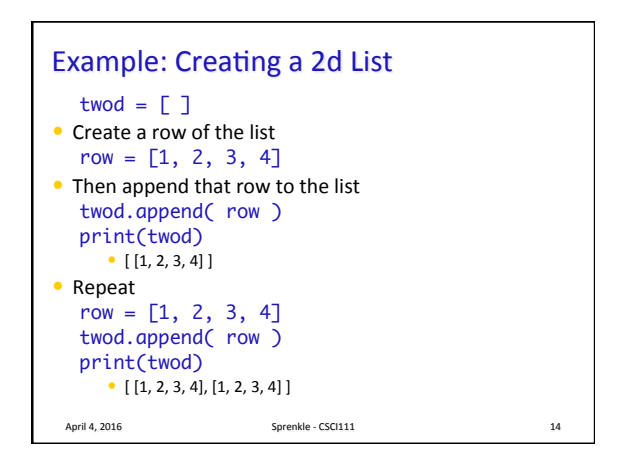

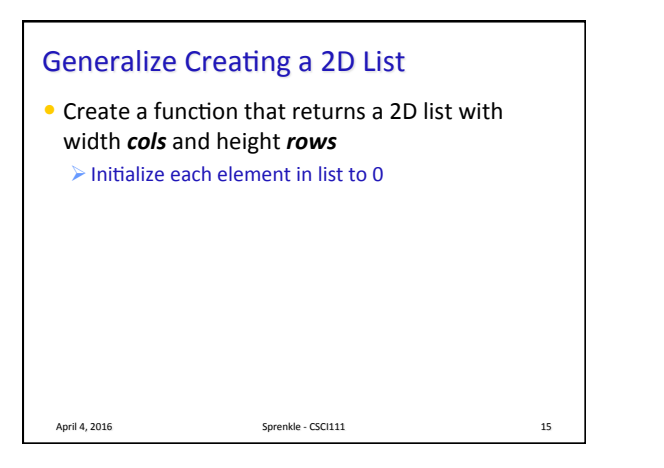

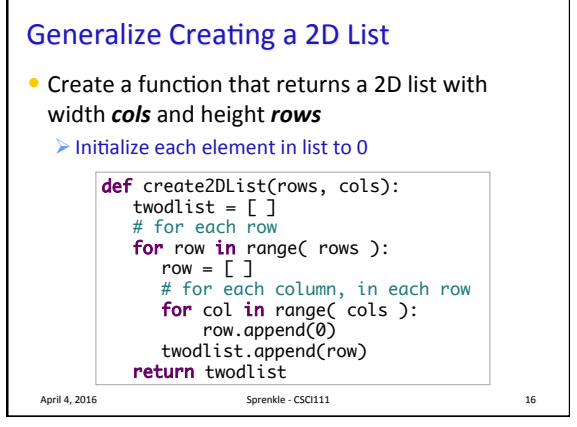

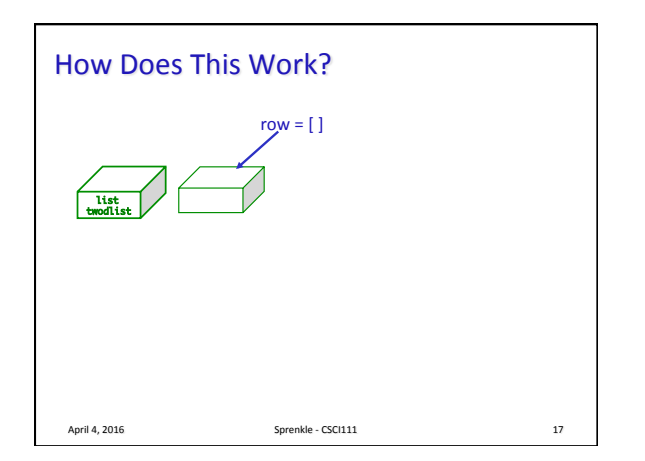

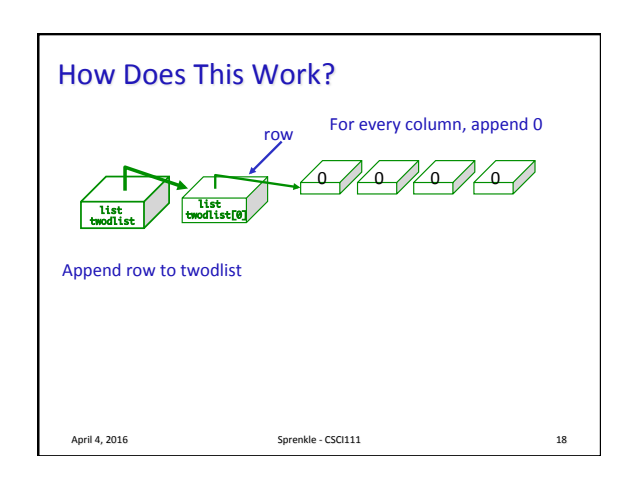

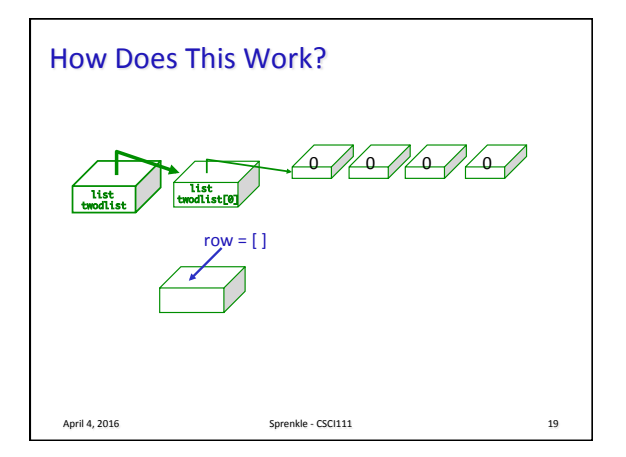

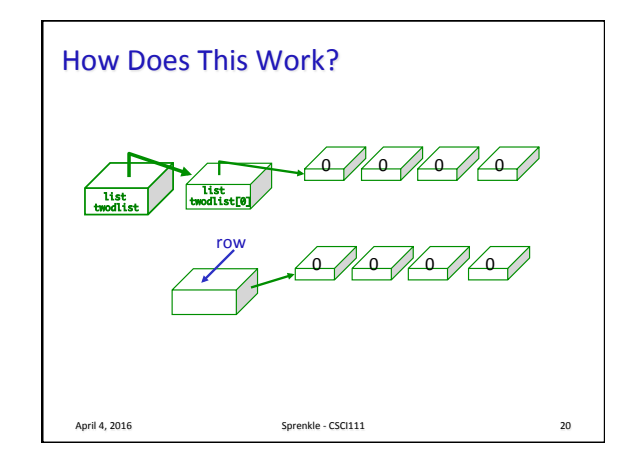

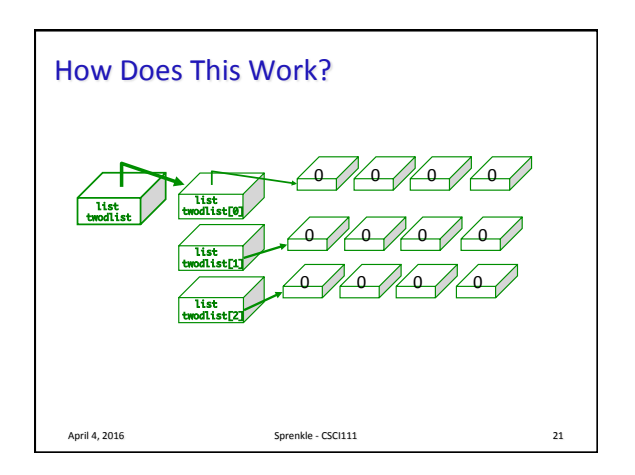

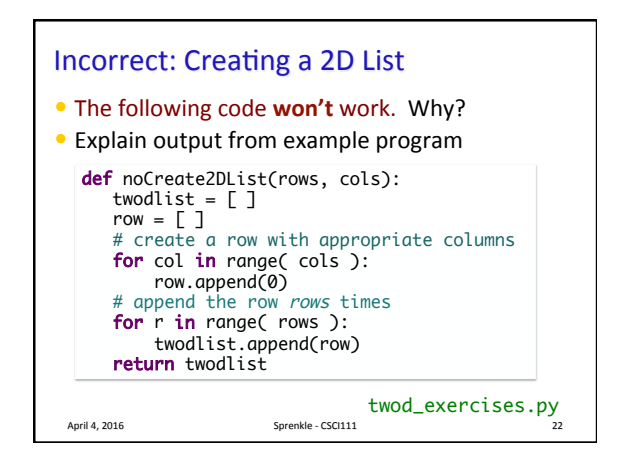

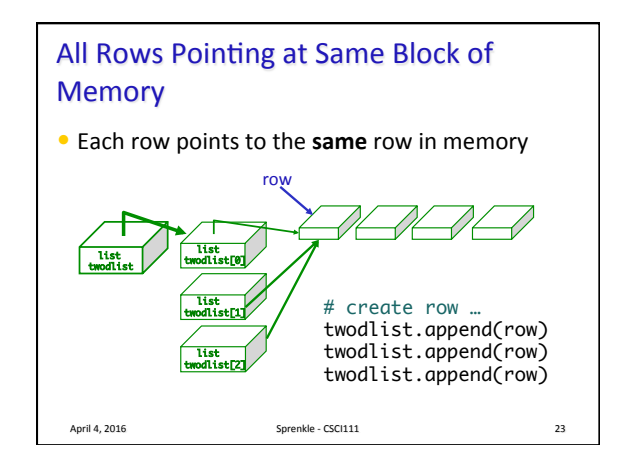

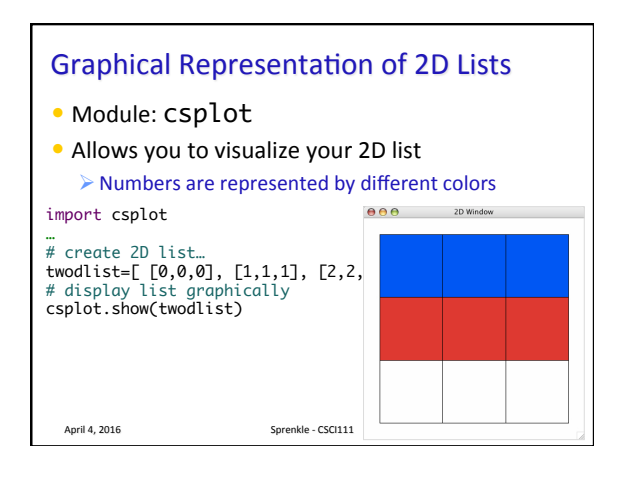

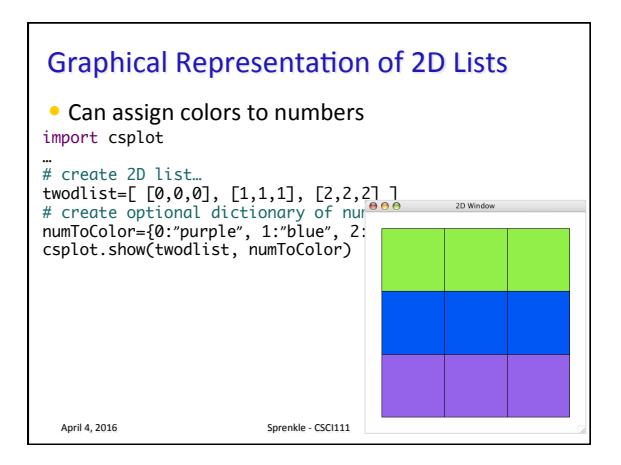

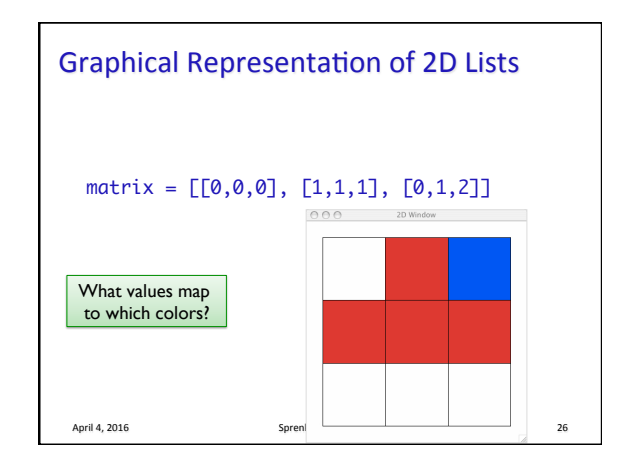

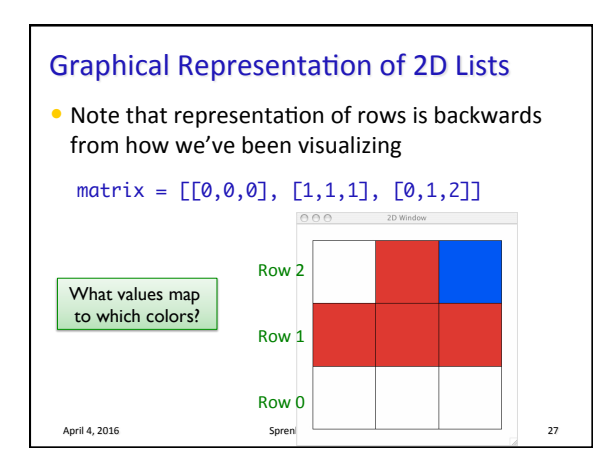

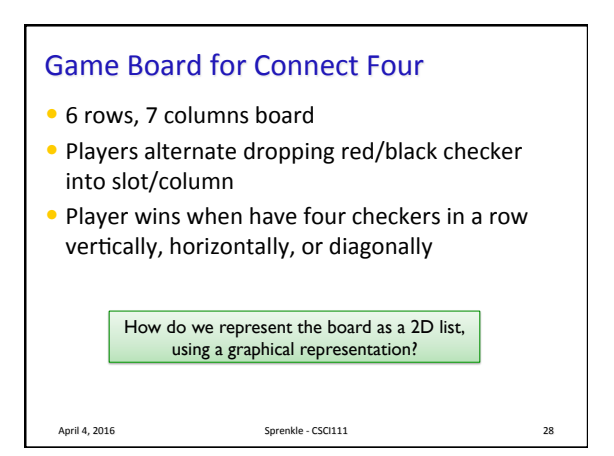

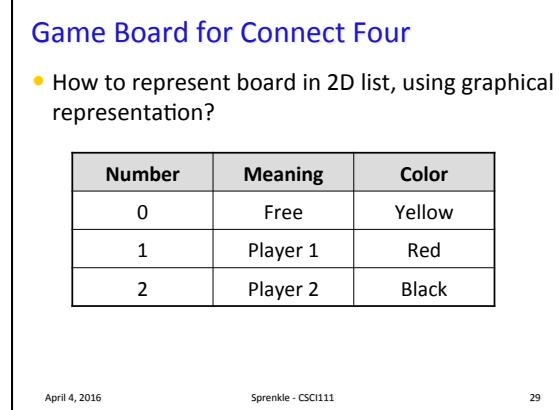

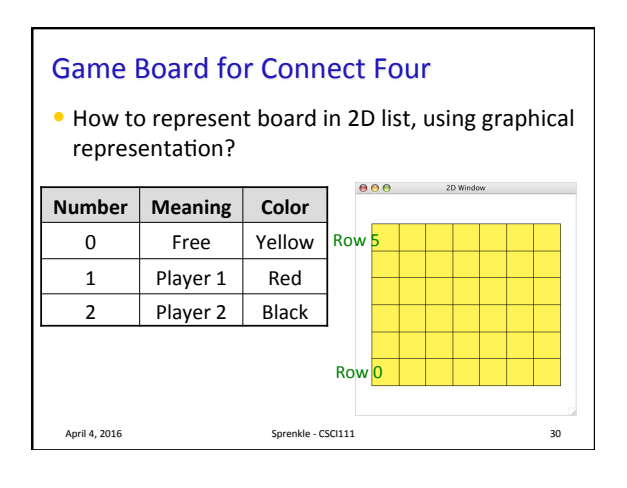

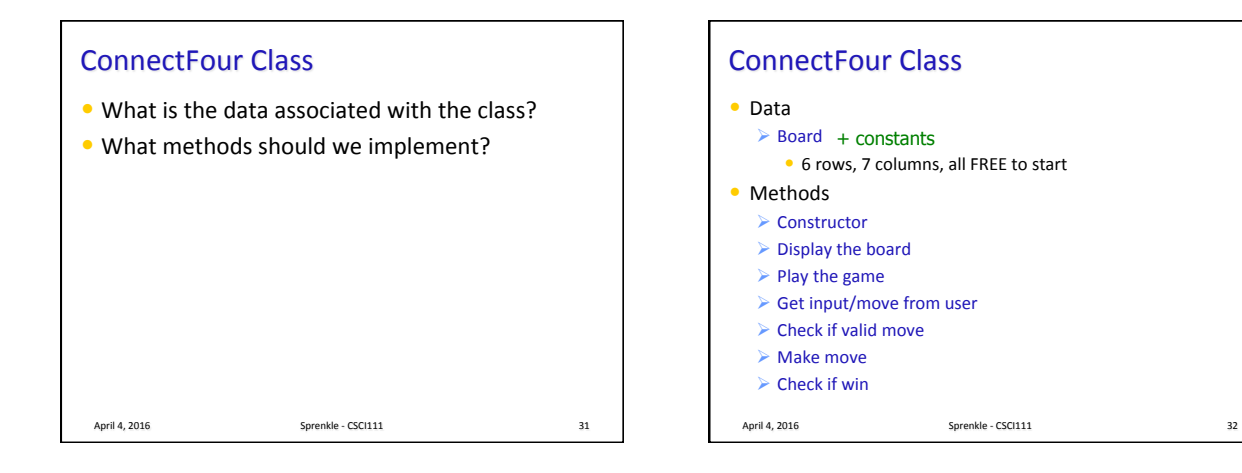

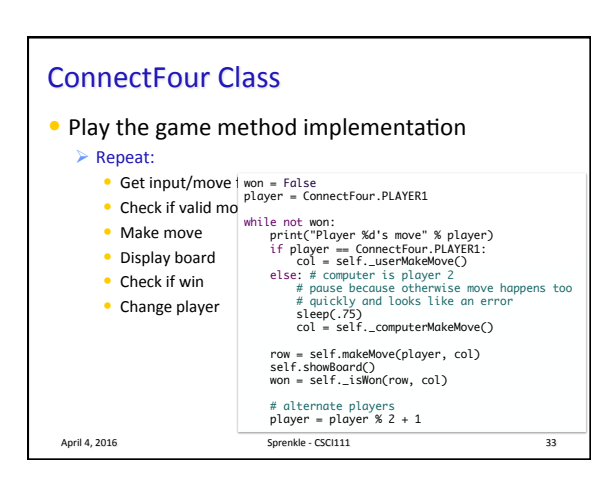

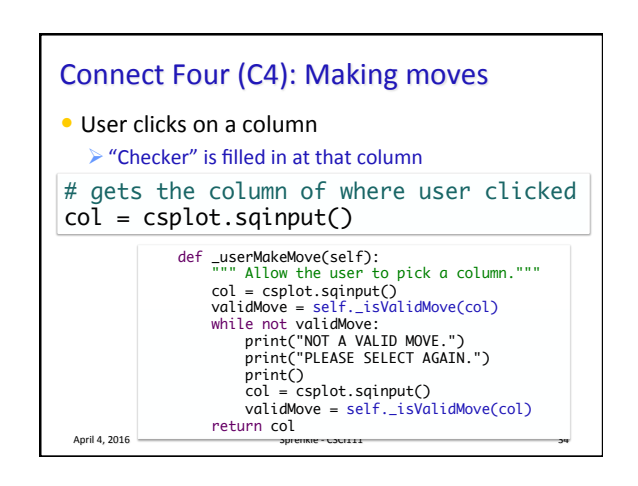

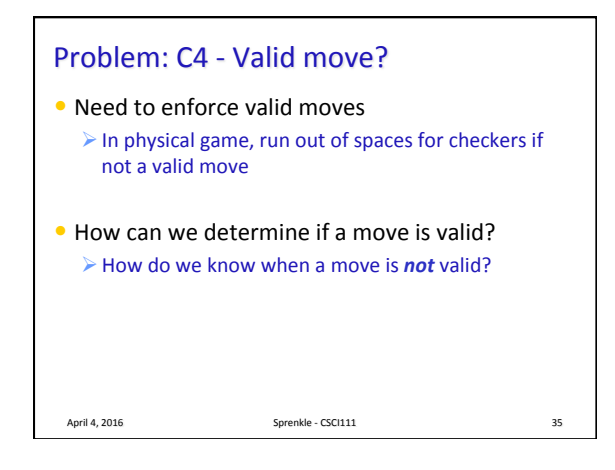

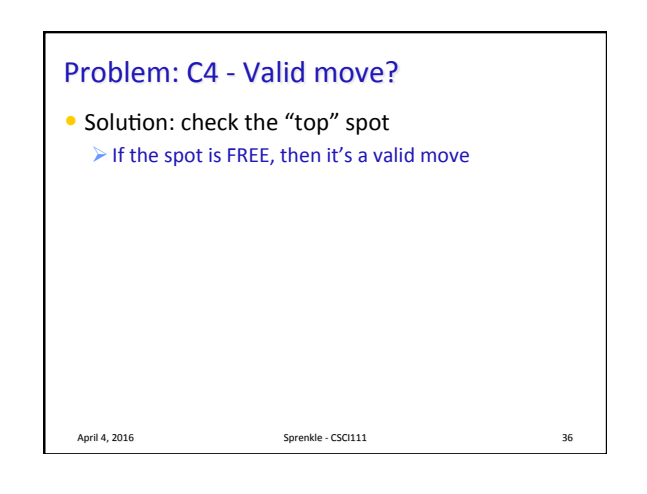

## Problem: C4 - Making a Move

• The player clicks on a column, meaning that's where the player wants to put a checker

April 4, 2016 **Sprenkle** - CSCI111 **Sprenkle** - CSCI111

• How do we update the board?

## Looking Ahead

- Lab 11 Tomorrow
- No Broader Issue for this week

April 4, 2016 **Sprenkle** - CSCI111 **Sprenkle** - CSCI111